We developed a tool to calculate some fire weather indices from meteorological parameters, consisting of a library, a command line application and a graphical interface application. We used the [Scala](http://www.scala-lang.org)  $\mathbb{N}$  language, which is targetting the Java virtual machine (jvm).

This tool reads meteorological data from a \*.csv file and calculates the fire weather indices according to the inputs, storing the results in another \*.csv file and the details of the calculation in a text file (log). For each index multiple possible input parameters have been specified, according to a ranking from the optimal to the less suitable choice. For example for the canadian FWI if the parameters at noon are not available, the program will try to compute it with other meaningful daily values. Variable choice is indicated in the logs.

# **Input file**

The program can read \*.csv files (comma separated values), with headers with a specific name (columns with other names will not be considered). The case (upper/lower) is not relevant. For a list of the abbreviations used see the Variable section. The values are checked for missing values and range validity. The values of the input variables wich are out of range are replaced with a missing value (not in the original file, only to perform the calculations).

# **Settings**

You can change the settings according to your local situation. In the missing variables tab you can specify some parameters which can be used for the calculation as a replacement. The parameter can also be imported form a file (see Preferences).

### **Preferences**

You can specify if the parameters and missing variables should be read from the ui (user interface), a parameter file (\*\_PAR.txt) or both (file parameters have the precedence over ui parameters). The file option allows you to use different parameters for different stations in the multi file calculation. The parameters in the \*\_PAR.txt file should be specified as the following example:

Altitude 500 Latitude 46.0 FireSeasonStart 15.01 FireSeasonEnd 15.10 Climate 3

# **Output files**

The program generates two files, one containing the results (xxx RESULTS.csv) and one reporting the log (xxx LOG.txt), which are stored in the same directory as the input file (xxx.csv). For each calculated variable, a log is given with the calclulation details:

start: initial value (required variables)->(used variables) [parameters used]

### **Parameters**

Here is a list of the parameters and missing variables that can be specified in a \*\_PAR.txt file (see paragraph on preferences).

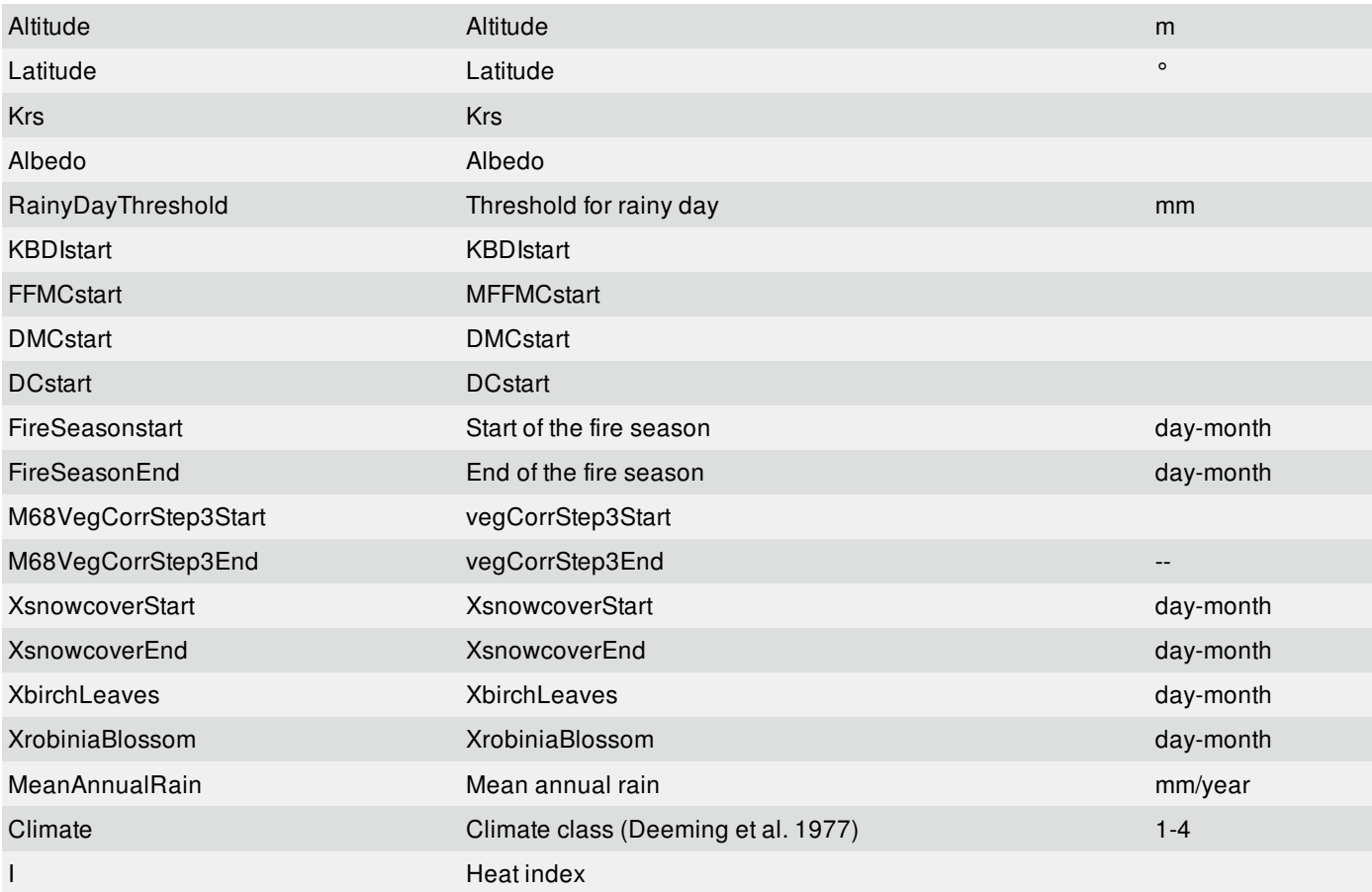

#### **Variables**

Here is a list of the variables used with the abbreviations, units and variables required for the computation.

#### **Inputs:**

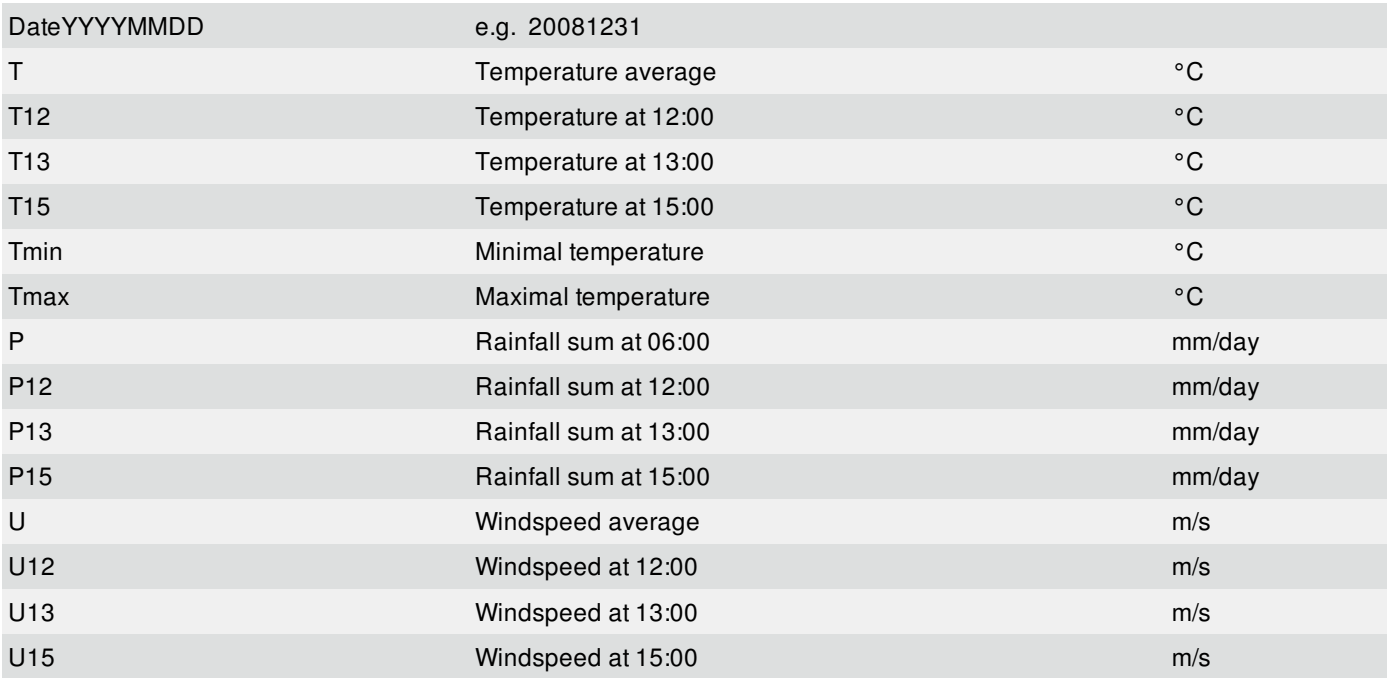

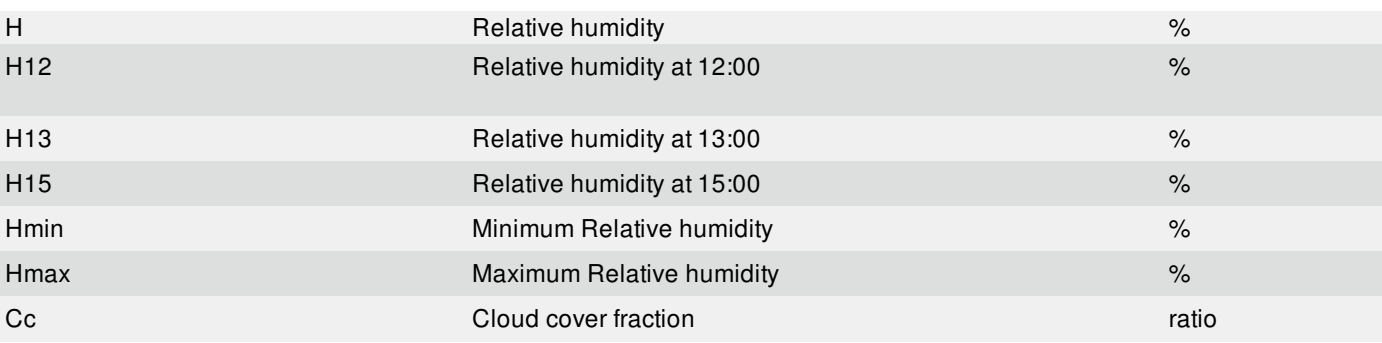

# **Optional inputs:**

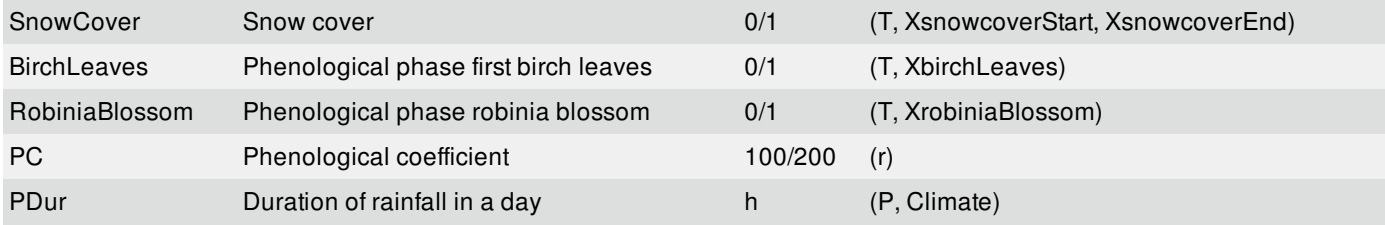

## **Calculables: (from inputs or settings)**

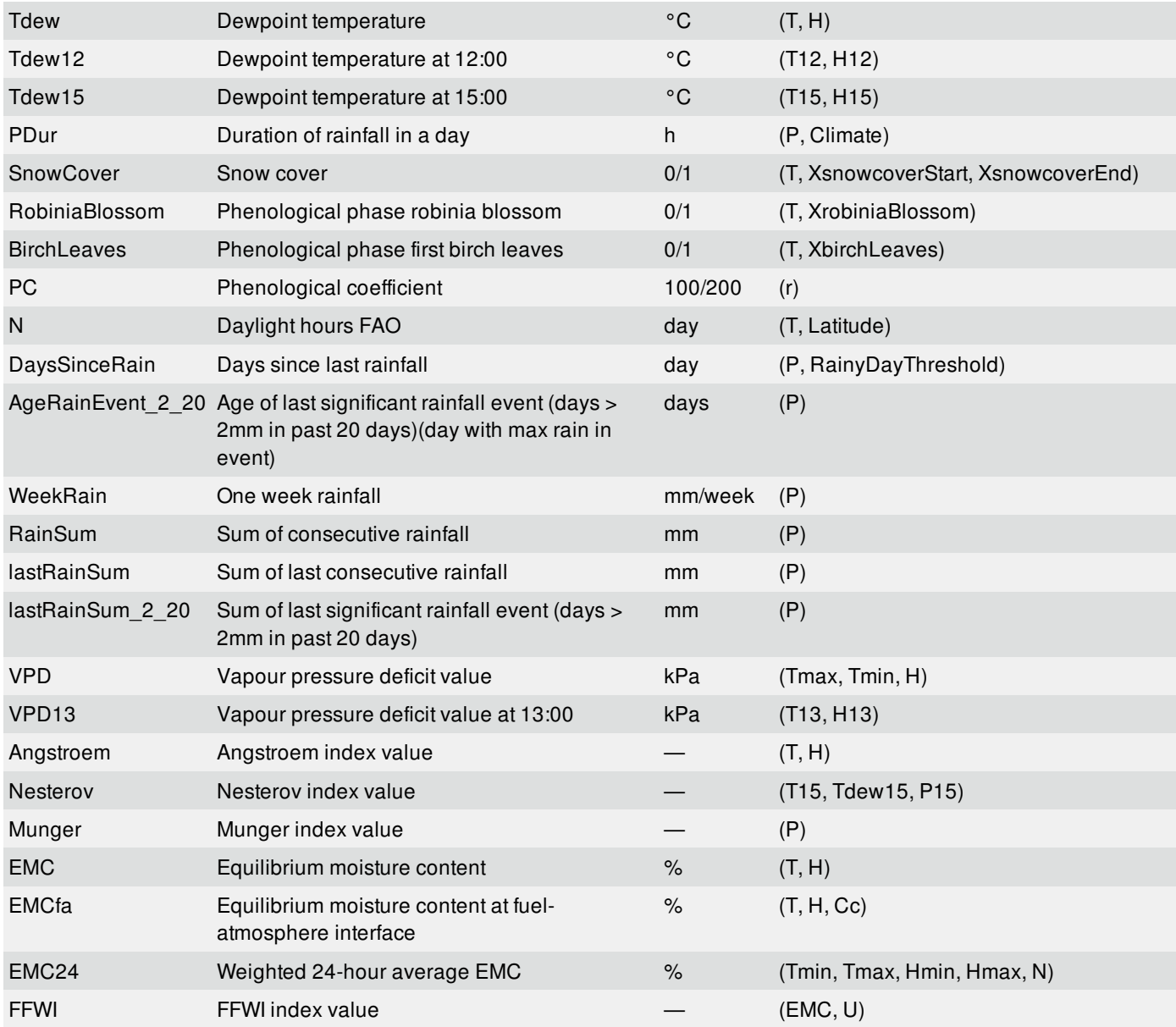

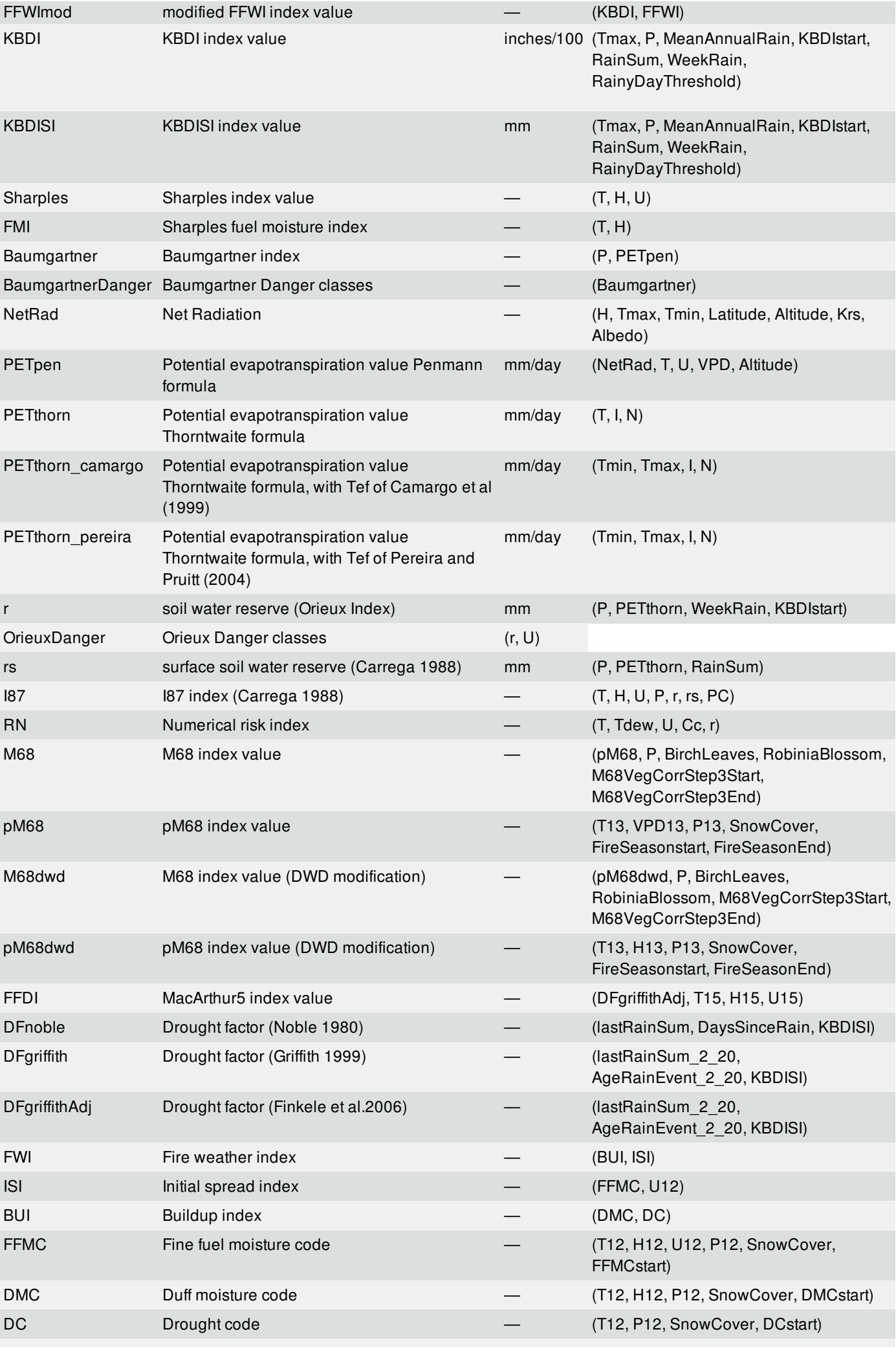

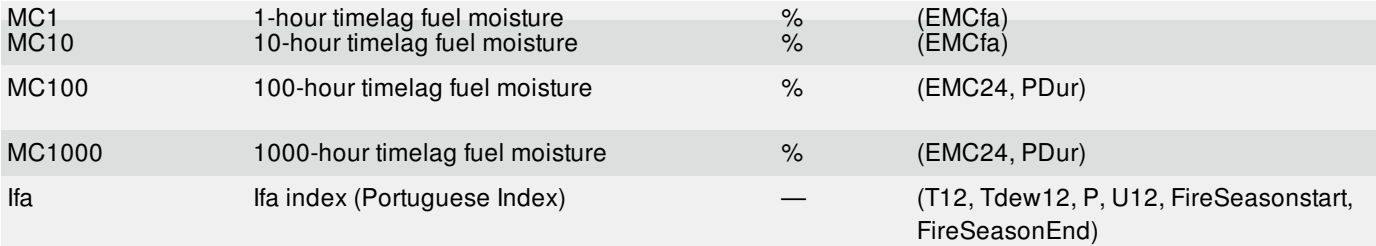

Table of contents:

*The original document is available at <http://wiki.fire.wsl.ch//tiki-index.php?page=Software>*